# @nckcn.com

# **INSIDE THIS ISSUE:**

<span id="page-0-1"></span>**[E-Mail Hoax](#page-0-0)** Tsunami Seafood Virus Is A Hoax

# **[Ask The Help Desk](#page-1-0)**

Help With E-mail/Chat Room Acronyms

## **[Sites Of The Month](#page-1-1)**

Great Sites To Check Out In February!

## **[Short Tutorial](#page-2-0)**

Back Up (Export) Your Address Book

## **Hello NCKCN internet members**

Together with Cunningham Cable Co.

Welcome to this month's edition of our eNewsletter. Included is some valuable information pertaining to helping tsunami victims and recognizing tsunami e-mail hoaxes. You'll also learn how to back up your address book and decipher chat room code. BTW ... HAND. (See the "Ask The Help Desk" section below for an interpretation.)

The goal of each of our monthly eNewsletters is to keep our subscribers informed regarding their Internet connection and to improve their Internet experience. To meet this goal, each monthly newsletter will usually contain information related to:

- 1. Warnings on a recent virus or e-mail hoax that may affect you
- 2. An update on new services and other local interests
- 3. An answer to a frequently asked Internet related question
- 4. Some fun, seasonal websites to check out

**North Central Kansas Community Network** 

5. A short, step-by-step tutorial on an e-mail or browser related task

We think you'll find the information contained in this newsletter to be a valuable tool for enhancing your Internet experience. If, however, you'd prefer not to receive these bulletins on a monthly basis, click [HERE.](mailto:unsubscribe@nckcn.com?SUBJECT= REMOVE)

To see what's inside this issue, take a look at the index to the left and thanks for reading!

- The NCKCN Team

# <span id="page-0-0"></span>**E-Mail Hoax - Tsunami Seafood Virus Is A Hoax**

E-mail can be a great tool for relaying information to friends, relatives, and business associates. However, the Internet can also be the source for the proliferation of misinformation. One recent example is a tsunami-related hoax that has been rapidly spreading across the globe. It's been referred to as the Zulican Virus E-mail Hoax.

The message of the Zulican Virus E-mail Hoax warns consumers not to eat fish or seafood products. The reason — the December 26, 2004 tsunami, which laid waste to a number of coastal areas in the Indian Ocean region, resulted in dead and diseased fish. The diseased fish, so the e-mail claims, contain a virus call Zulican. If consumers eat the fish, they will be exposed to the Zulican Virus.

The Zulican Virus e-mail message is a hoax. There is no known seafood virus called Zulican. The U.S. Food and Drug Administration, the Canadian Food Inspection Agency, or the Centers for Disease Control and Prevention located in Atlanta, Georgia, don't give any credence to this bogus virus.

The next time you receive an e-mail message that you think may be a hoax, do some quick research before forwarding the message on to family and friends. There are sites on the Web dedicated to alerting Internet users of Internet hoaxes. A few hoax information sites to bookmark in the Favorites list of your browser include:

<http://truthorfiction.com/> <http://vmyths.com/>

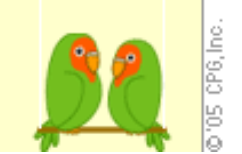

file:///C|/Admin/NCKCN/Newletters/eNewsletter\_February2005.htm

#### <http://urbanlegends.about.com/>

Each of the above sites includes search tools to research archived hoaxes by name or subject.

#### **[Back to Top](#page-0-1)**

### <span id="page-1-0"></span>**Ask The Help Desk - Help With E-mail/Chat Room Acronyms**

**Question:** I receive e-mail messages from friends that contain acronyms that I sometimes can't interpret. For instance, what are the meanings of "IAE," "GMTA," "URW," and, "FBOW?"

**Answer:** Those are acronyms used mainly in chat rooms. Here's a list of some commonly used e-mail/chat room acronyms and their accompanying meanings:

**AAMOF** - *as a matter of fact* **AFAIK** - *as far as I know* **BTW** - *by the way* **DWL** - *dying with laughter* **FBOW** - *for better or worse* **FOAF** - *friend of a friend* **GFETE** - *grinning from ear to ear* **GMTA** - *great minds think alike* **HAND** - *have a nice day* **HTH** - *hope this helps* **IAE** - *in any event* **IMO** - *in my opinion* **IOW** - *in other words* **JIC** - *just in case* **LMK** - *let me know* **LOL** - *laughing out loud* **LTNT** - *long time no talk* **MTCW** - *my two cents worth* **NAP** - *not a problem* **NRN** - *no reply necessary* **SLFN** - *so long for now* **TAFN** - *that's all for now* **THX** - *thanks* **TTFN** - *ta-ta for now* **TTYL8R** - *talk to you later* **URW** - *you are welcome* **YW** - *you're welcome*

This list is by no means exhaustive and other variations are possible.

#### **[Back to Top](#page-0-1)**

## <span id="page-1-1"></span>**Great Sites To Check Out This Month**

## **Helping Tsunami Victims**

[http://usafreedomcorp.gov/content/about\\_usafc/newsroom/announcements\\_tsunami .asp#DONATIONS](http://usafreedomcorp.gov/content/about_usafc/newsroom/announcements_tsunami.asp#DONATIONS) - As the entire world knows, a 9.0 earthquake unleashed devastating tsunamis on coastal areas throughout Asia on December 26, 2004, killing well over 225,000 people and leaving a million people homeless. If you'd like to provide financial assistance to victims, this site provides

links to reputable organizations involved in the financial and humanitarian efforts in this region.

# *American Idol* **Returns More Popular Than Ever**

<http://idolonfox.com/>- The *American Idol* television program has returned for its fourth season and the show is more popular than ever. Back are judges Randy Jackson, Paula Abdul, and, of course, the irrepressible Simon Cowell. Recent winner of the People's Choice Award for Best Reality Show, *American Idol* will once again allow voters to choose this season's best young musical talent. If you are looking for show bios, highlights, video clips, photos, and more, head to this site.

# **Find Out What Happened In History On Your Birthday**

<http://historychannel.com/today/> - Are you curious to know what happened in history on your birthday? Simply head to this site and select the month and day of your birth. You'll then get a full listing of interesting things that have occurred on your selected day throughout history. This would be an interesting website to show your kids or e-mail to your folks.

# **It's More Than Just Fun With Crayons**

<http://crayola.com/> - Here's a fun site for the kids as well as for the young at heart. The site includes over 1,000 fun arts and crafts ideas. It also has dozens of fun, customizable e-cards that you can e-mail to your friends. For parents and teachers, the site provides lots of helpful lesson plans for a variety of curriculums, ages, and themes.

# **Racing On A Snow Shovel**

[http://angelfireresort.com](http://angelfireresort.com/) - Does flying down a snowy mountain at high speeds while sitting on a snow shovel sound exciting to you? If you answered "yes" then New Mexico's Angel Fire Resort is the place for you this month. Each February Angel Fire Resort hosts the World Shovel Race Championships. Over 200 participants compete in various classifications over a three-day period. If shovel racing isn't your thing, you'll enjoy watching the races, viewing the snow shovel sculpture contests, and listening to the live music each evening.

## **[Back to Top](#page-0-1)**

# <span id="page-2-0"></span>**Short Tutorial - Back Up (Export) Your Address Book**

Periodically backing up the contact information located in your e-mail client software's address book can be a prudent move. You'll be glad you did if you ever have a major problem with your computer. Also, if you decide to switch to a different e-mail program that has better features, you can easily import your contacts into the new program.

To back up your Outlook Express address book, follow these steps:

- 1. Start Outlook Express and open your address book by clicking on its icon on the Outlook Express toolbar. Or, from the Outlook Express "Tools" menu, drop down to "Address Book."
- 2. After your address book opens, go to its "File" menu, then to "Export" from the resulting drop-down menu, and select "Other Address Book" from the submenu. The "Address Book Export Tool" window will appear.
- 3. Select "Text File (Comma Separated Values)" as the format and click your cursor arrow on "Export."
- 4. Give your exported address book a name.
- 5. Select the location where you want to export your address book using the "Browse" button. When the "Save As" dialog box appears, choose a location, and click "Save."
- 6. You will come back to the "Address Book Export Tool" window. Click the "Next" button.
- 7. Select the fields you want to include in your copy. If in doubt, select them all.
- 8. Click "Finish" and then "OK."
- 9. Click the "Close" button on the "Address Book Export Tool" window to finish up.

Now you can burn this file onto a CD or copy it over to another computer. Either way, it's great to have the peace of mind that a back up copy of your address book can give you.

## **[Back to Top](#page-0-1)**

We hope you found this newsletter to be informative. It's our way of keeping you posted on the happenings at our shop. If, however, you'd prefer not to receive these bulletins on a monthly basis, click [HERE.](mailto:unsubscribe@nckcn.com?SUBJECT= REMOVE)

Thanks for your business!

Thank You,

[The Staff at NCKCN](mailto:customerservice@nckcn.com?subject=E-Newsletter)

NCKCN.COM

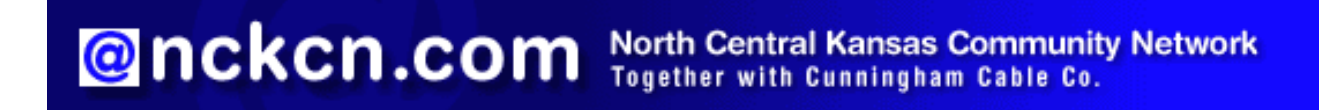

(We have used our best efforts in collecting and preparing the information published herein. However, we do not assume, and hereby disclaim, any and all liability for any loss or damage caused by errors or omissions, whether such errors or omissions resulted from negligence, accident, or other causes.)

©2005 Cornerstone Publishing Group Inc.

Trademarks: All brand names and product names used in this eNewsletter are trade names, service marks, trademarks or registered trademarks of their respective owners.